**How to install Photoshop CS6 - Microsoftscoop**

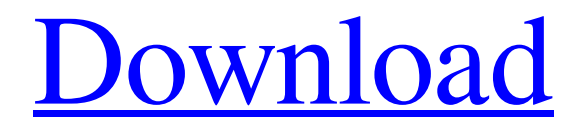

# **Adobe Photoshop Cs6 Full Version Free Download For Windows 8.1 Crack+ Keygen Full Version Download [Latest-2022]**

Adobe Photoshop Intro Adobe Photoshop helps image editing beginners to the professional level with a user-friendly interface, tutorials, and tools. How to Use Photoshop Use the brush tool to paint, Layer: When you work in Photoshop, you create layers. You can have multiple layers, and you add and remove layers to combine, then edit, a specific image part that you want. Photoshop Text: You can also add text to Photoshop to save the information of a specific word, email address, a title, and more, to your image. For example, if you want to save the email address of an image contact, you can click the actual letter of your email address and add it to the image with text. Clip tool: You can also use the clipped tool to crop your image to a specific size and shape. Edit: You can also work on your image with the many tools found in the editing section. Layer masks: With layer masks, you can make your image more complicated. Layers: Make your images more interesting with layers. How to Create a PDF The key to creating a high quality PDF is to make sure that you are creating a PDF file that is optimized for printing. Adobe Acrobat Professional is a great software program for creating and manipulating PDF files. The Pro version of the software comes with many features, including high quality output, data compression, paper-specific settings, and many special effects. Adobe Acrobat Pro How to Insert a Sign You can take advantage of the backgrounds with the right wording and placement to create the best design for your business. It is easy to create a sign with the tools that come with Adobe Dreamweaver. Create a Photoshop file: You can make all the colors of your business's logo, whether it is a flat color or a pattern, simply using the Adobe Color Picker. You can also create a canvas that supports transparency by saving your Photoshop file using the "Save As.psd" option. In Photoshop, create a new layer: You can add the color of the sign, logo, or company's background by adding color to this new layer in Photoshop. Then, you can use the move and resize tools to alter the dimensions and positioning of the sign. You can even merge the layer with

### **Adobe Photoshop Cs6 Full Version Free Download For Windows 8.1 Crack License Keygen**

If you've already installed the full version of Photoshop or Photoshop Elements, you can create a Photoshop "experience" using a browser extension, an app for Google Chrome or Fire Fox, or a standalone program. Photoshop Elements is available for the macOS, Windows, and iOS. Check out the sites below for Photoshop Elements alternatives. Photoshop Alternatives If you aren't familiar with Photoshop, Adobe Photoshop is an image editing and digital photography package used by artists, graphic designers, web designers, and web developers. With Photoshop, you can create, edit, or manipulate digital images. It can also organize images into albums, create animations, create Web galleries, add special effects, and more. Adobe Photoshop, the original version of Photoshop, is popular and affordable. In fact, Adobe Photoshop has been used for most of the graphics and photo editing and manipulation. Adobe Photoshop Elements If you are a professional photographer, graphic designer, web developer or a hobbyist, or want the basics of image editing without having to pay for a full version, you should try Adobe Photoshop Elements. While Photoshop Elements has fewer features than the full version, it's still a full-featured alternative to Photoshop. It includes all the core features of Photoshop, such as layers, clipping mask, masking, filters and layer styles, as well as many other essential tools. With Photoshop Elements, you can convert almost any format, edit images and draw vector graphics. With Photoshop Elements, you can also create a separate Photoshop "experience" using a browser extension, an app for Google Chrome or Fire Fox, or a standalone program. For a recent review of Photoshop Elements, check out our article here. Since Adobe Photoshop Elements is an alternative to Photoshop, it has all the things you need, including the same powerful features. Here are some of the features in Adobe Photoshop Elements. Image Editing In Adobe Photoshop Elements, you can edit: Add text and captions Choose fonts Crop, rotate and resize

images Adjust white balance Resize photos Adjust color and exposure Apply special effects Adjust curves Remove elements Enhance pictures Adjust or create logos Distort images Add borders to images Include shots in an album Create animation 05a79cecff

### **Adobe Photoshop Cs6 Full Version Free Download For Windows 8.1 Product Key [Latest 2022]**

To link to the entire object, paste this link in email, IM or documentTo embed the entire object, paste this HTML in websiteTo link to this page, paste this link in email, IM or documentTo embed this page, paste this HTML in website The Pines County Historical Society and Genealogy Department Presents. The Pines County Historical Society and Genealogy Department Presents SCROLL DOWN The Pines County Historical Society and Genealogy Department Presents Eugene County and The Civil War June 2, 2014 Eugene County and The Civil War: History of Pines and the Civil War \* Civil War History \* Genealogy of the Pines County Civil War Homefront \* Civil War Soldier in Pines County Speaker:Vicki BaileyCollege of St. Benedict, St. Cloud, MN When: Wednesday June 3, 2014 7:00 pm Titled: The Pines County Civil War Homefront When: Wednesday July 16, 2014 7:00 pm Titled: Civil War Soldier in Pines County When: Wednesday September 9, 2014 7:00 pm Abstract: Pines County had a large population of Confederate soldiers and many of them enlisted in the Union Army. There are several sites in Pines County where the Civil War soldier is buried, but the only Civil War-era site on the grounds of the Pines County Historical Society is the Minnie Weaver Boys Camp, which is located in the hillside behind the Visitor Center. In his book, "Unwritten History," James R. Scott Jr. presents a complete history of his family and his research has led him to Pines County. Pines County is the site of a Civil War homefront unit as well as two Civil War homefront garrisons. The Union homefront garrisons are the Clark-Rambo and Bendix-Ritter. The entire history of these two homefront garrisons is presented by three members of the Pines County Civil War Homefront. Introduction - James Scott and His Book, "Unwritten History" Thank you for the invitation to speak tonight. It is a perfect way to start a memorial week. My name is James R. Scott, Jr. I have the amazing opportunity to be the local historian for the Pines County Historical Society, which is

### **What's New in the Adobe Photoshop Cs6 Full Version Free Download For Windows 8.1?**

Have a little look at these pics from David Gwilym for a second. As you may have already guessed, he has an excellent weekend planned: Black Tattoo Open Air in Italy, The Quarkworx Stagedive, the Larimar International,... and all the usual main events are there. I only managed to dive into the "Gwilym on... Here are my picks of the month from the past. In October the Polish Aerobatic Club was held in the roof garden of the T-Mobile Arena in Baku, Azerbaidzhan. The clouds were perfect for photo-tourism and you can see some of them below in the gallery of photos. More to come. Stay tuned!!... It's a great weekend for photographers in Krakow as the 12th Krakow Photography Tour, organized by FineArtKrakow, takes place on the 20 and 21 of October. The tour features great locations and subject, including architecture, street photography, nature and travelogues. There are five locations on the programme: the Church of St. Francis of Assisi, Krakow history and architecture, A... This week's instalment of the Outdoor Portraits in the City event series is my tribute to the city of Krakow and the second edition of the 2014 Polish national exhibition "Present. Self. Past." Let's take a look at some of my favourite pics from the festivities! Click on an image to be... Here's a little look at the different ways to photograph the harvest in the mountains of the Puster Valley in Tyrol. Is the light situation ideal or are you interested in the trees? We'll soon find out. I am going to do a post about my favourite pics, mainly because this one by James Morris is simply spectacular! I can't wait for... Hi folks! I just found this site and I'm really looking forward to it. I am going to take a trip to Iceland. I was looking for info about what equipment to take and I found this site. I will be in Iceland from May 21st to May 27th and I will post pics and videos. Thanks for the... Just a word about the wonderful weather in the Alps right now... this photo was taken in a climbing-training course in the Italian Val Senales in the Dolomites. Is it warm enough for you? I couldn't imagine a better place to be at the end

## **System Requirements:**

Minimum: Windows 7, 8, 8.1, or 10 (64-bit) 4GB of RAM 100GB of available hard drive space DirectX 11 graphics card HDD Space: 100GB DirectX:11.0 Screen resolution: 1920x1080 or greater Graphics card: Nvidia GeForce GTX 660 or AMD equivalent or better Additional Notes: Works with all video games that run at 1080p (Full HD), that support resolution scaling and are not requiring 4K resolution support.

<https://inmueblesencolombia.com/?p=55298>

<https://lockdownfactor.com/wp-content/uploads/2022/07/jannsan.pdf>

<https://cola.unh.edu/system/files/webform/2022/07/aleayevg155.pdf>

[https://media1.ambisonic.se/2022/07/download\\_photoshop\\_ps\\_for\\_windows\\_7.pdf](https://media1.ambisonic.se/2022/07/download_photoshop_ps_for_windows_7.pdf)

<http://www.kitesurfingkites.com/?p=14486>

<https://rubeck783vu.wixsite.com/touasabsizuch/post/32-premium-free-design-inspiration-by-logos>

<https://nashvilleopportunity.com/photoshop-2020-download-for-mac/>

https://travelwithme.social/upload/files/2022/07/2nVbiOoikWAJCBXLFfE6\_01\_77734c7ab72012934a3969ece6d5d767\_file.pdf

<https://www.pooldone.com/adobe-photoshop-cc-2017/>

[https://formyanmarbymyanmar.com/upload/files/2022/07/3FhV8PpEyVW6pX1Gdkf7\\_01\\_77734c7ab72012934a3969ece6d5d767\\_file.pdf](https://formyanmarbymyanmar.com/upload/files/2022/07/3FhV8PpEyVW6pX1Gdkf7_01_77734c7ab72012934a3969ece6d5d767_file.pdf) [https://theoceanviewguy.com/wp-content/uploads/2022/07/VisualsofJulius\\_100\\_Photoshop\\_brushes.pdf](https://theoceanviewguy.com/wp-content/uploads/2022/07/VisualsofJulius_100_Photoshop_brushes.pdf)

<https://www.airseychelles.com/en-fr/system/files/webform/renvale707.pdf>

<https://festivaldelamor.org/a-2-zoetrope-vector-logo-design/>

[https://www.promorapid.com/upload/files/2022/07/ugEEEvPoJVXu57taJatn\\_01\\_e77feeed946fdaed07c95696735175ca\\_file.pdf](https://www.promorapid.com/upload/files/2022/07/ugEEEvPoJVXu57taJatn_01_e77feeed946fdaed07c95696735175ca_file.pdf)

<https://ryansellsflorida.com/2022/07/01/banner/>

<http://thetruckerbook.com/2022/07/01/how-to-install-the-adobe-photoshop-cs3-cc/>

https://revitig.com/wp-content/uploads/2022/07/free\_download\_shield\_shapes\_for\_photoshop.pdf

[https://www.extremo.digital/wp-content/uploads/2022/07/mac\\_Update\\_Adobe\\_Photoshop\\_Cs3\\_2020\\_Crack.pdf](https://www.extremo.digital/wp-content/uploads/2022/07/mac_Update_Adobe_Photoshop_Cs3_2020_Crack.pdf)

[https://desifaceup.in/upload/files/2022/07/mLeuluuFL9o1D9JvI9e5\\_01\\_77734c7ab72012934a3969ece6d5d767\\_file.pdf](https://desifaceup.in/upload/files/2022/07/mLeuluuFL9o1D9JvI9e5_01_77734c7ab72012934a3969ece6d5d767_file.pdf)

<https://obzorkuhni.ru/styling/free-photoshop-action-script-codes-templates-and-download/>